October 2017, St. Petersburg Software Engineering Conference Russia

#### Как казаки код двигали

### Владимир Трубников Principal SW Engineer

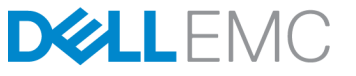

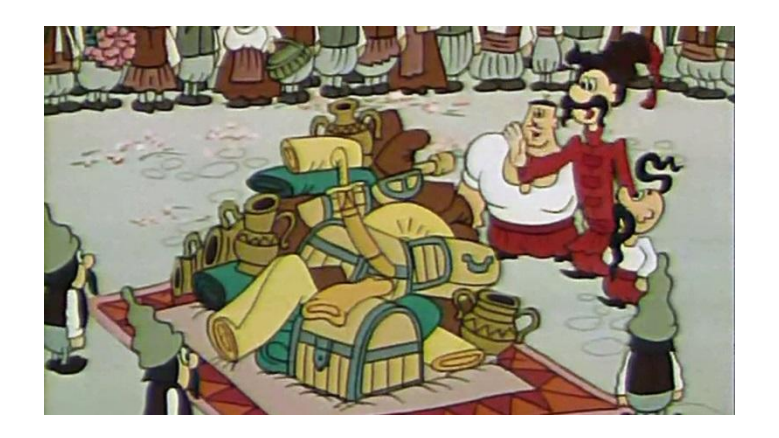

### О проекте

- Backend(s)
- Middleware
- Library
- Frontend

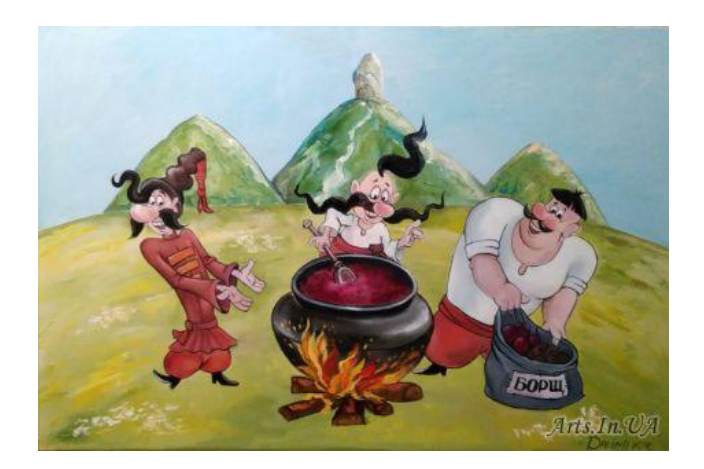

- NodeJS part of frontend
- Additional modules (mailing service, integration with other applications, etc)

### Начало пути

- Manual (local) builds (No Jenkins)
- No artifactory
- No tests
- Deploy to PROD and fixing issues on PROD directly during weekend

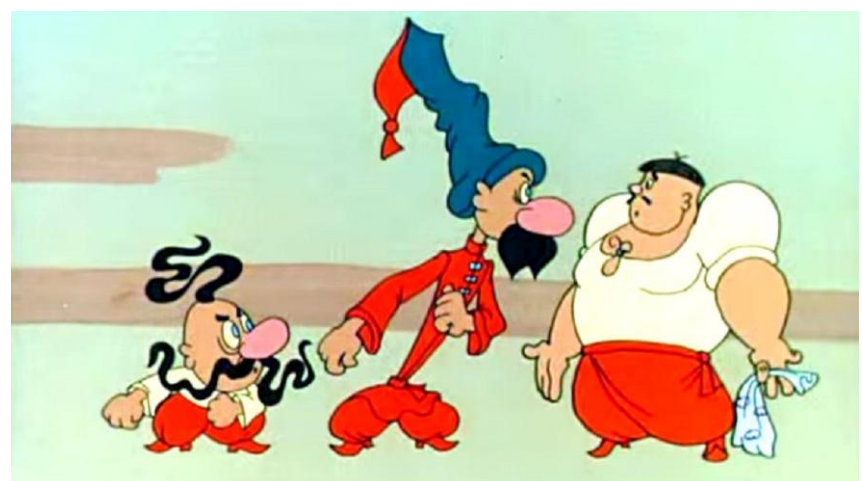

# Проблемы

- Деплой несогласованных версий
- Разные версии внутренних библиотек
- Built ≠ Tested ≠ Deployed
- Нерелевантные configs
- Deployed version ≠ deployed version (из-за частых апдейтов и hot-фиксов)

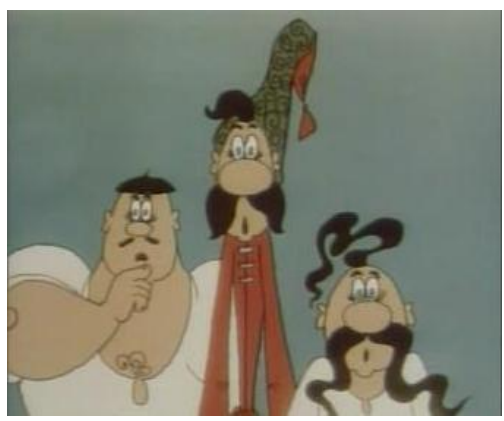

#### Цель

- Сквозная нумерация версий
- Четкое соответствие версий компонент к общей версии
- Автоматическая процедура сборки, деплоя и тестирования в 1 клик
- Отдельное хранилище для релиз кандидатов
- Соответствие между кодом в development, integration, master бранчах с кодом на DEV, QA и PROD

#### Подготовительный этап. Build&Deploy.

 $ver = lib$  build#

#### **Build jobs:**

- Library\_build
- Component1\_build

**SOME ENV** 

• … ComponentN build

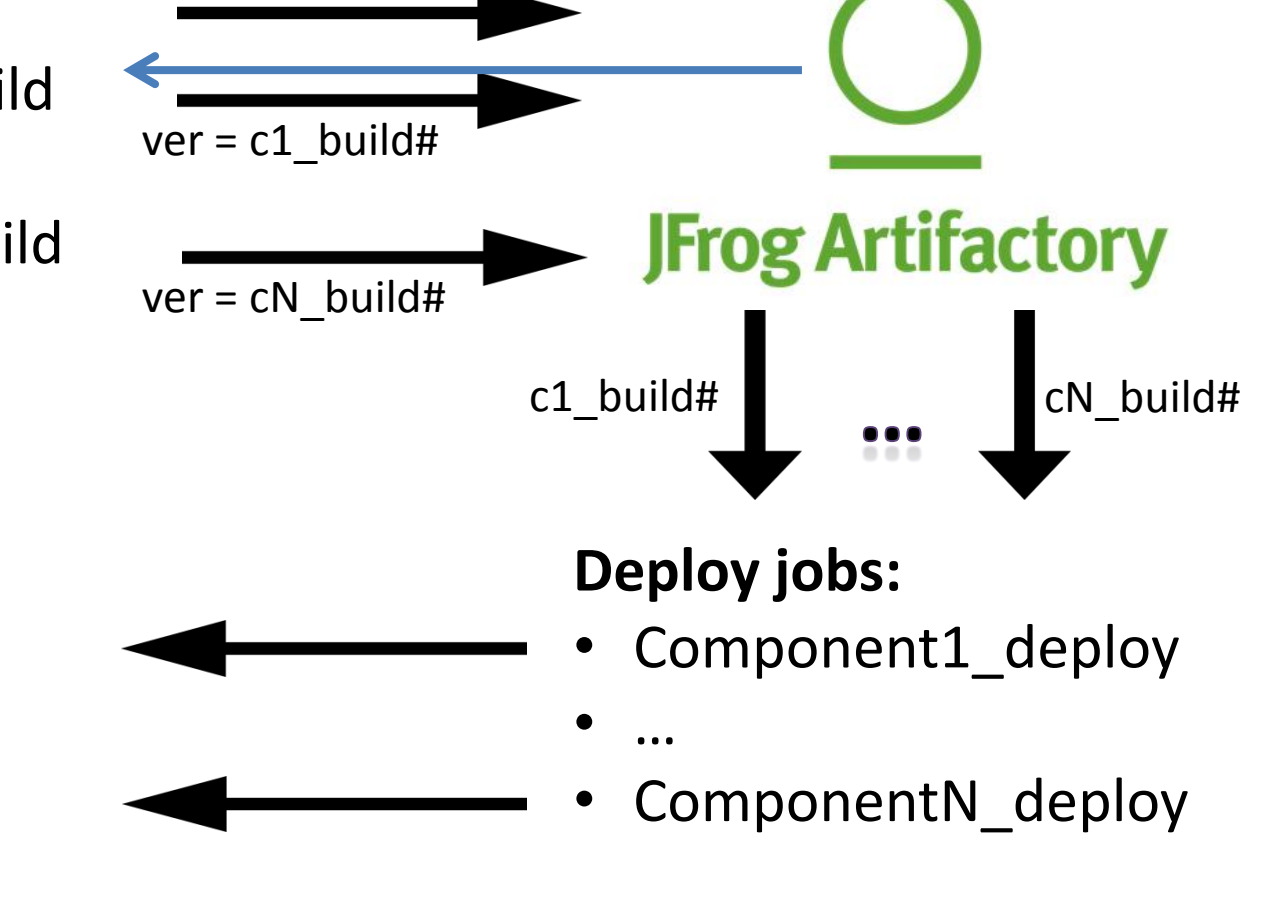

### Подготовительный этап. Tests.

#### **Test jobs:**

- TestSuite1\_job
- …
- TestSuiteM\_job

ver = tsM\_build#

ver = ts1\_build#

**QATool** Tool for storing, visualization and analysis of tests results

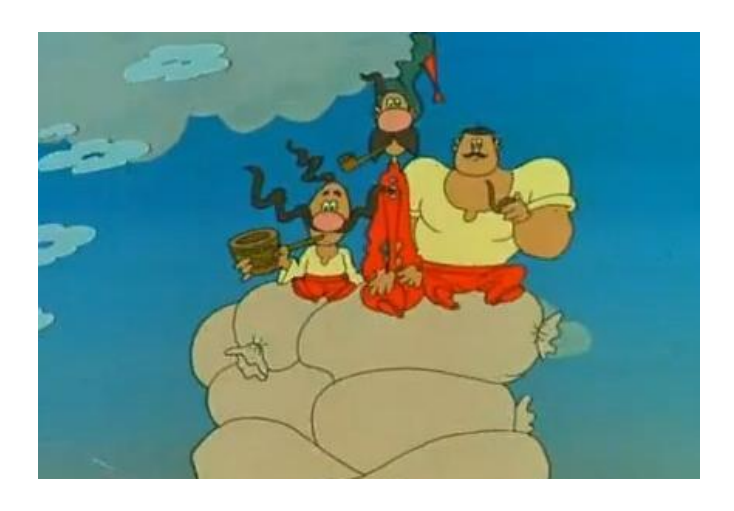

**JFrog Artifactory** 

## Настройка процесса

#### **Шаг 1:**

git branches:

- feature/fix branches
- development = DEV
- integration = QA
- master = PROD

#### **Шаг 2:**

переменные Jenkins:

- major\_version
- minor\_version
- patch version

#### **Шаг 3:**

Отдельная репозитория в artifactory для хранения релиз кандидатов

#### Краткое описание шагов.

Используя Jenkins Pipeline job with Groovy:

- 1. Get build ID (имея major, minor & patch версии вычисляем номер следующего RC)
- 2. Build all
- 3. Deploy all
- 4. Test all
- 5. Copy RC to artifactory
- 6. Merge to next branch

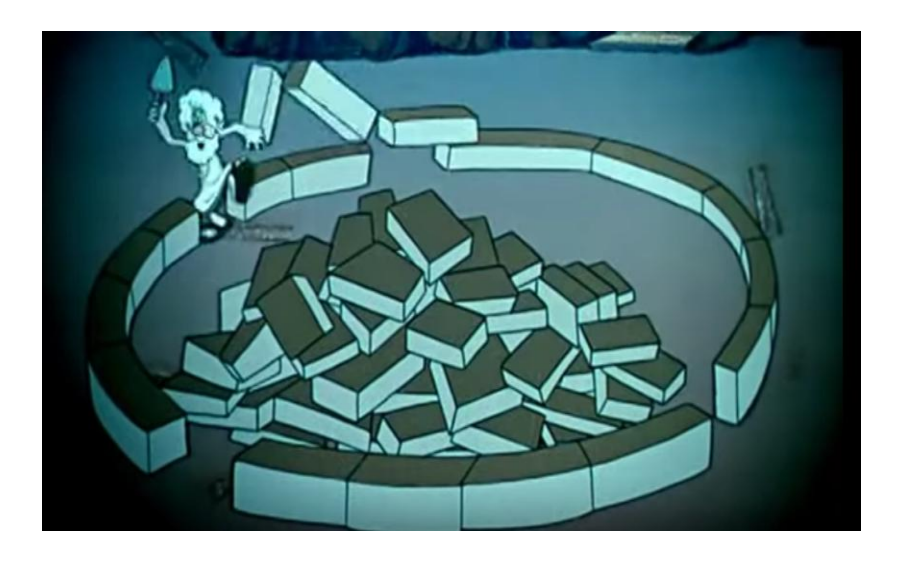

#### Шаг 1: Вычисление версии.

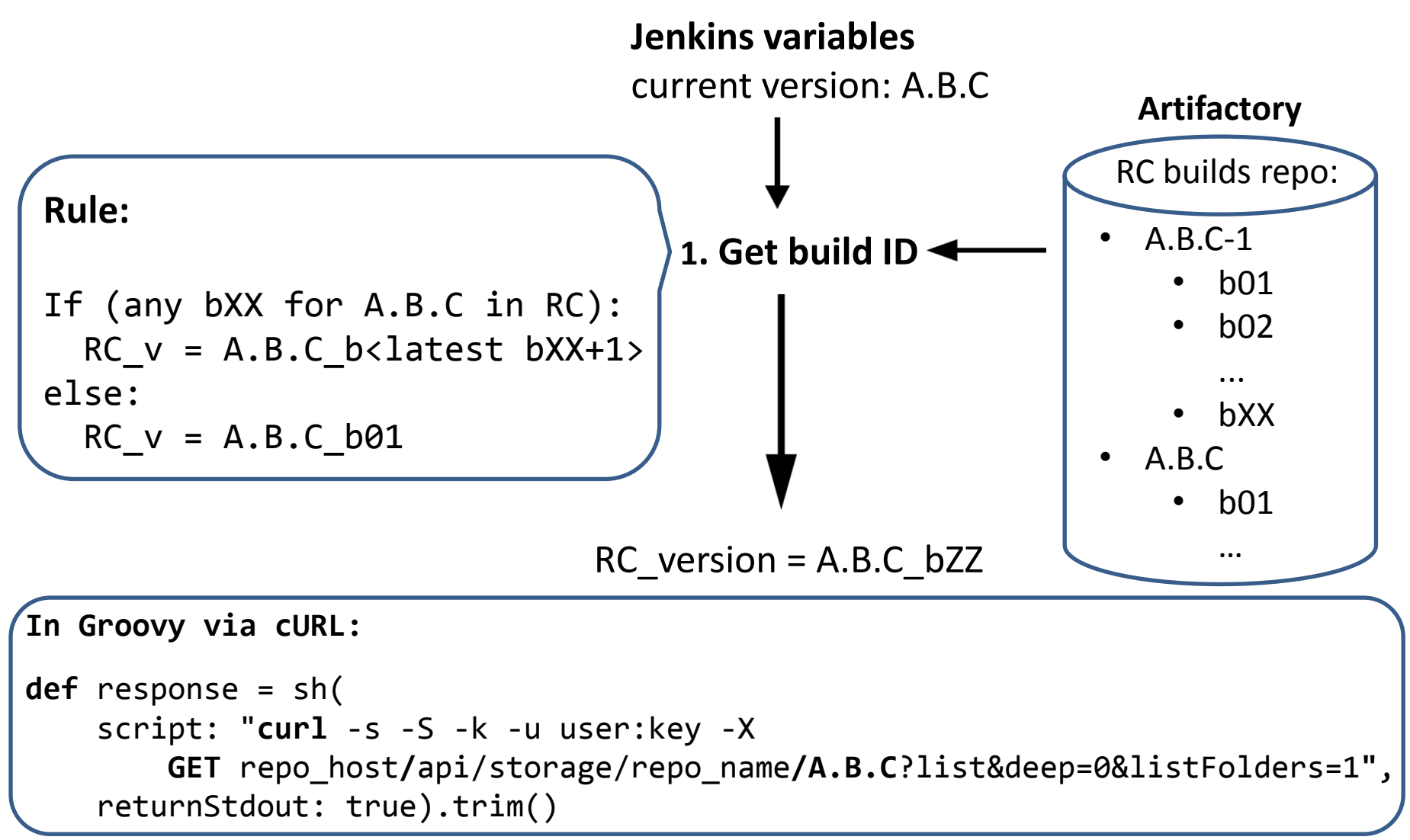

### Шаг 2: Build all.

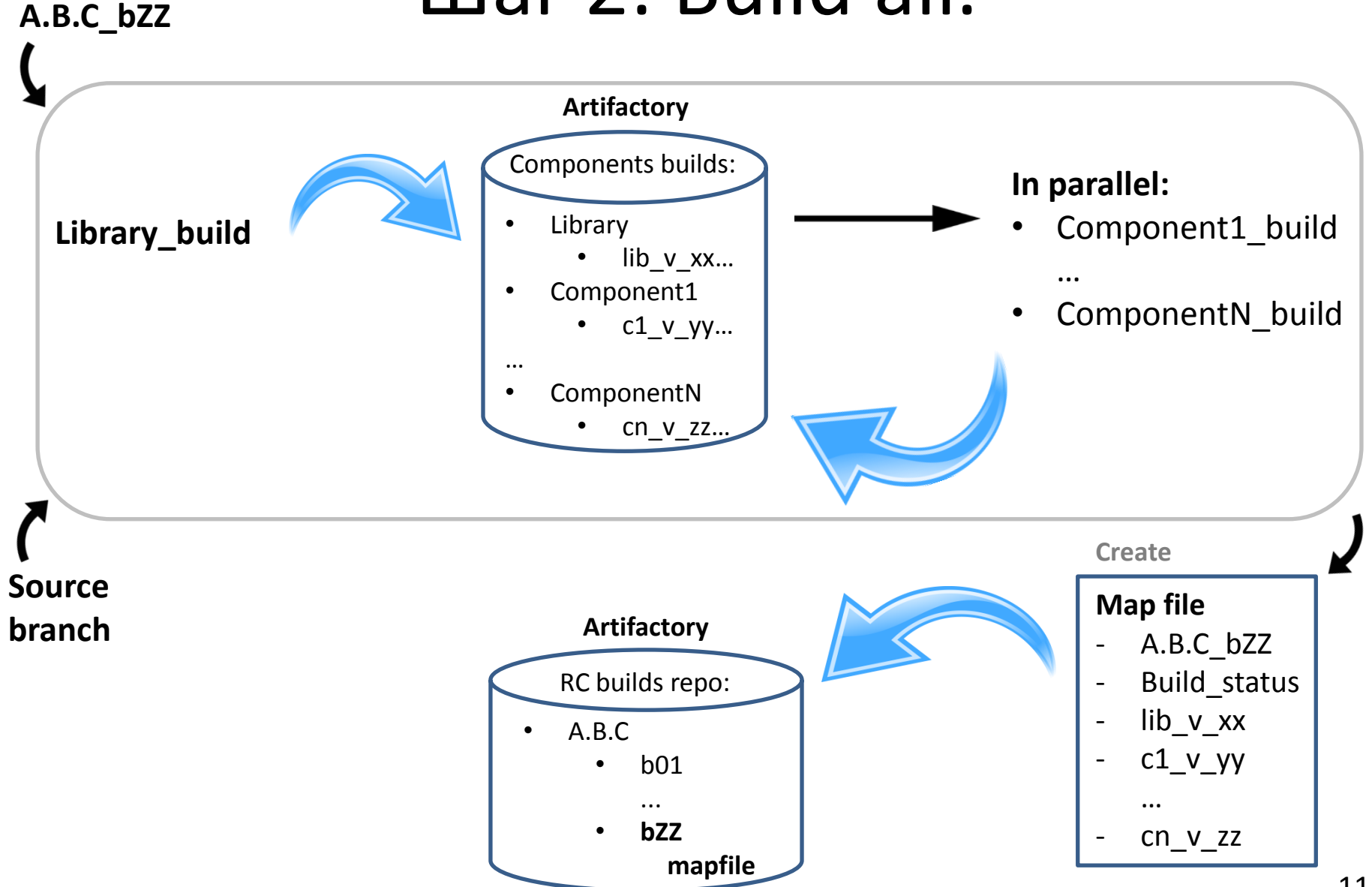

# Шаг 3. Deploy all.

**A.B.C\_bZZ**

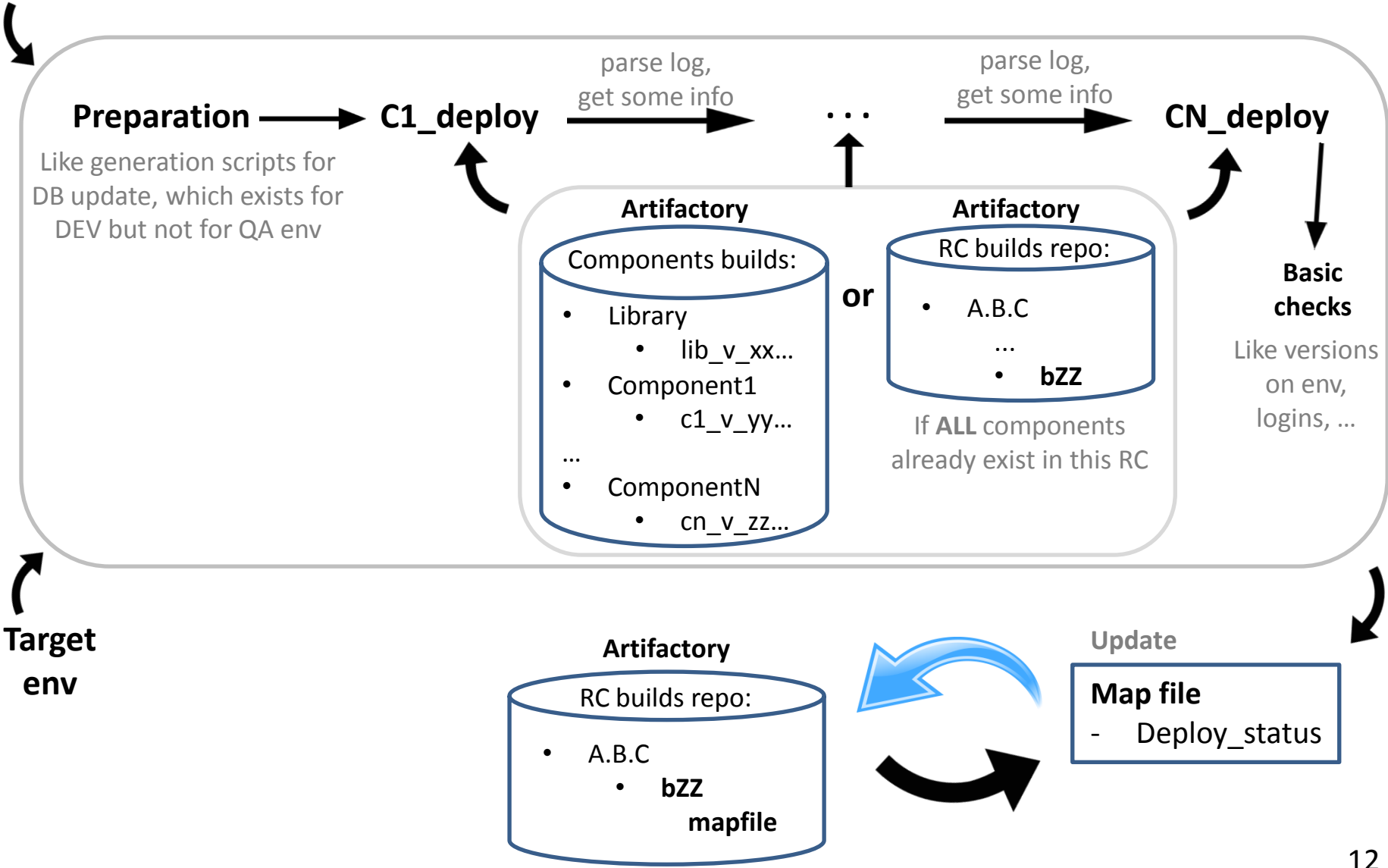

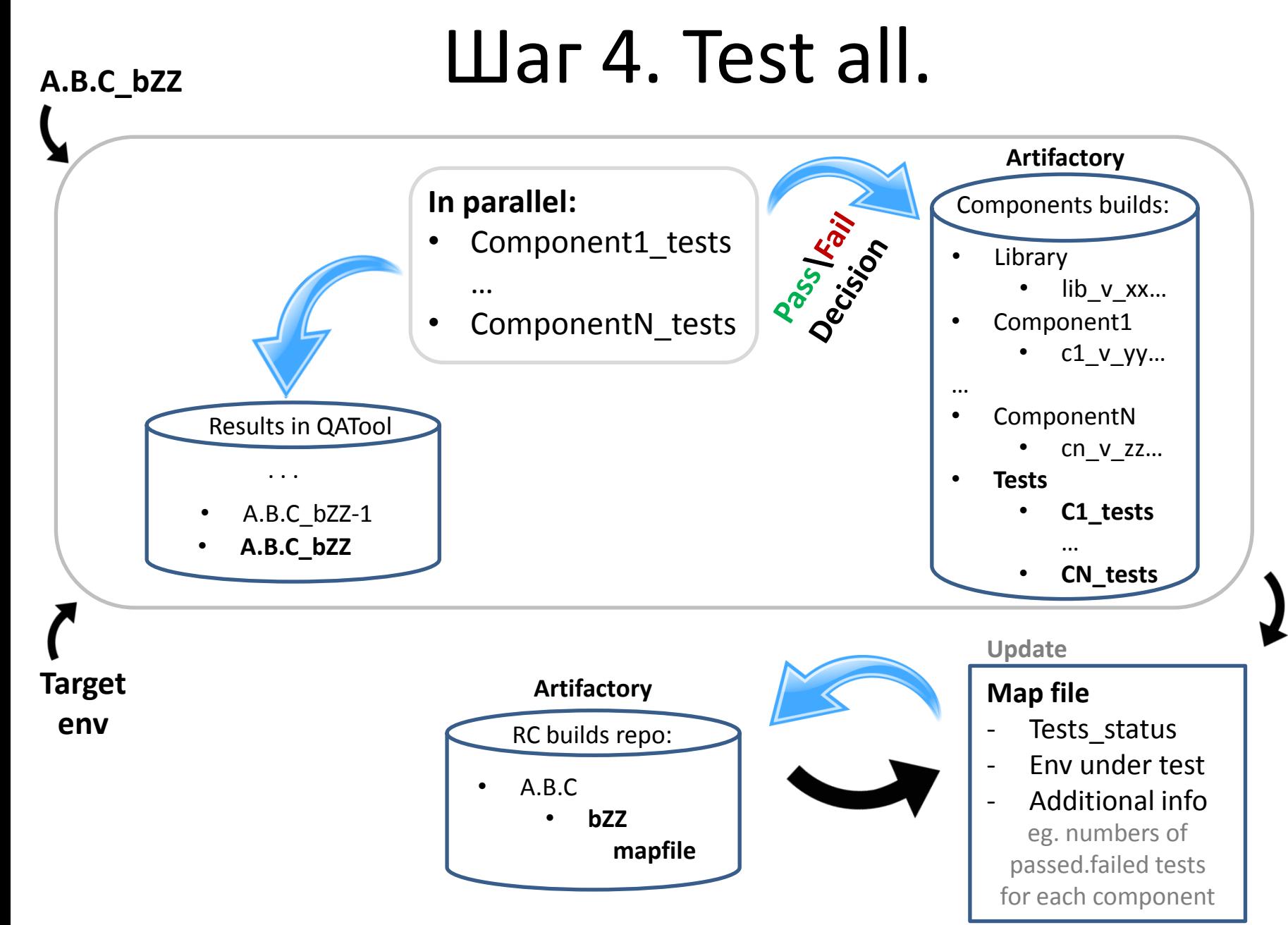

## Шаг 5-6. Copy RC and merge.

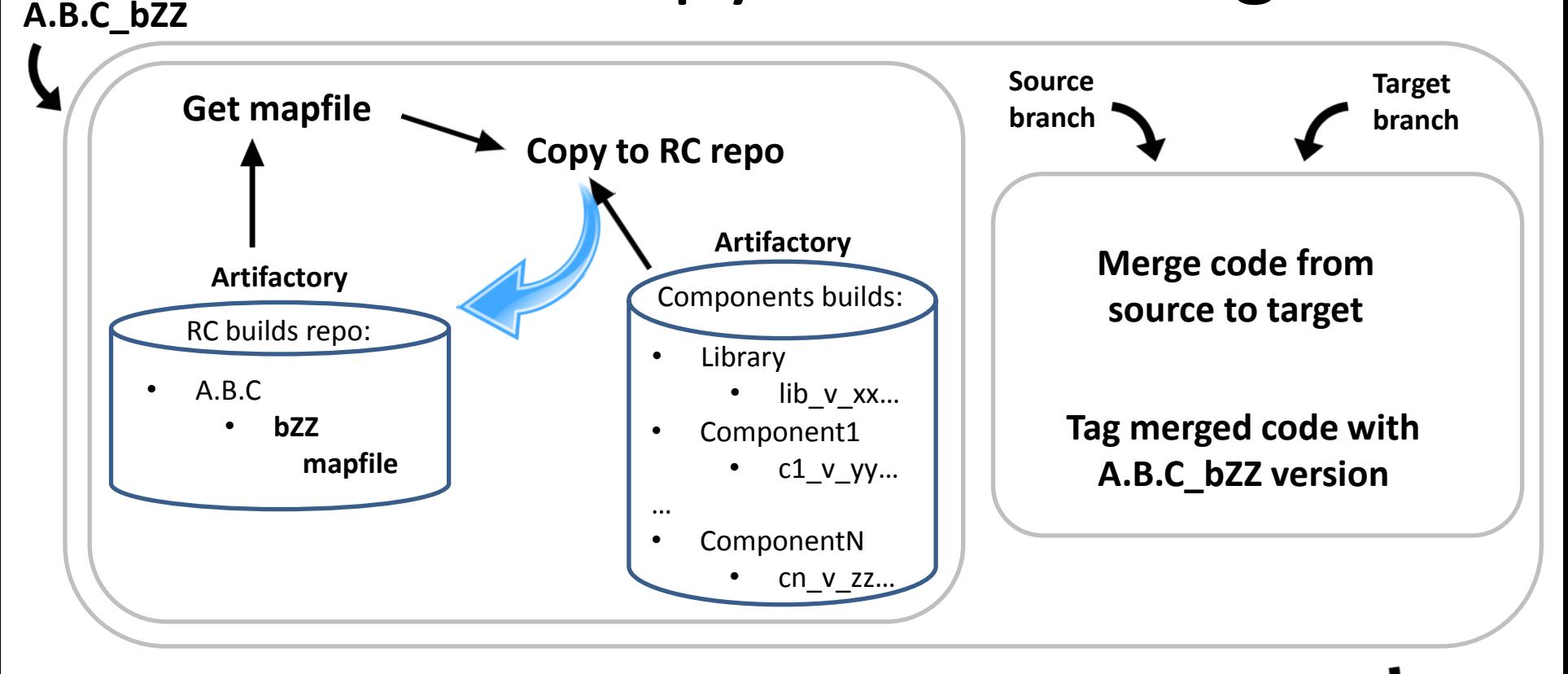

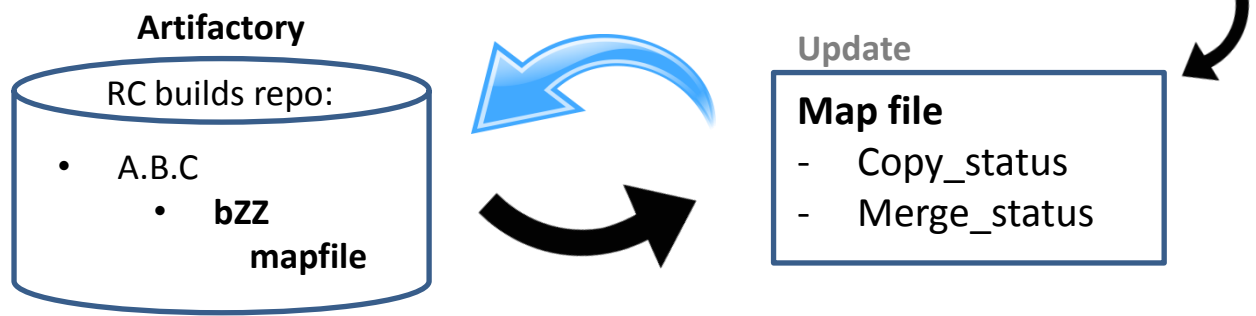

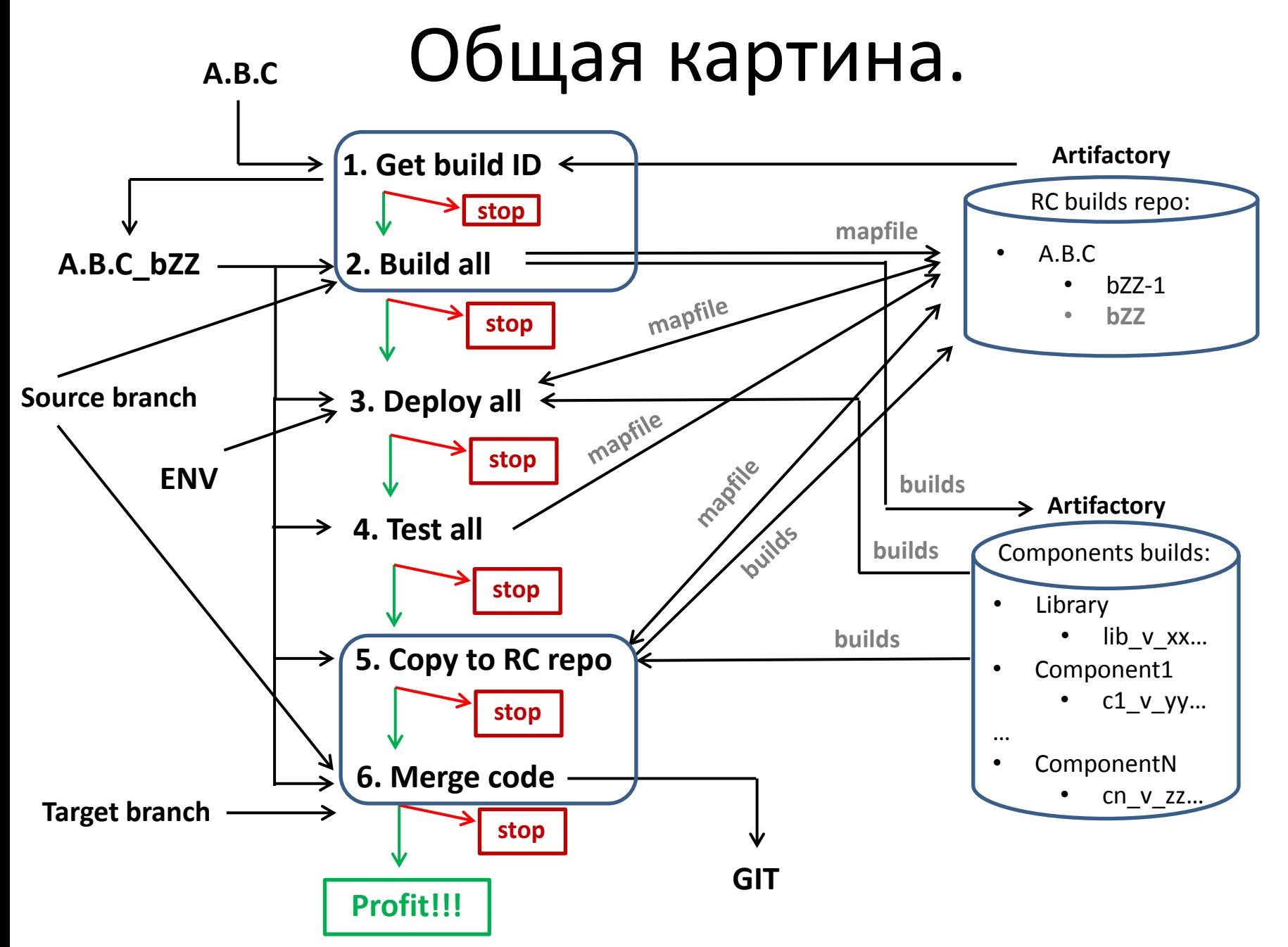

### Итоги 1

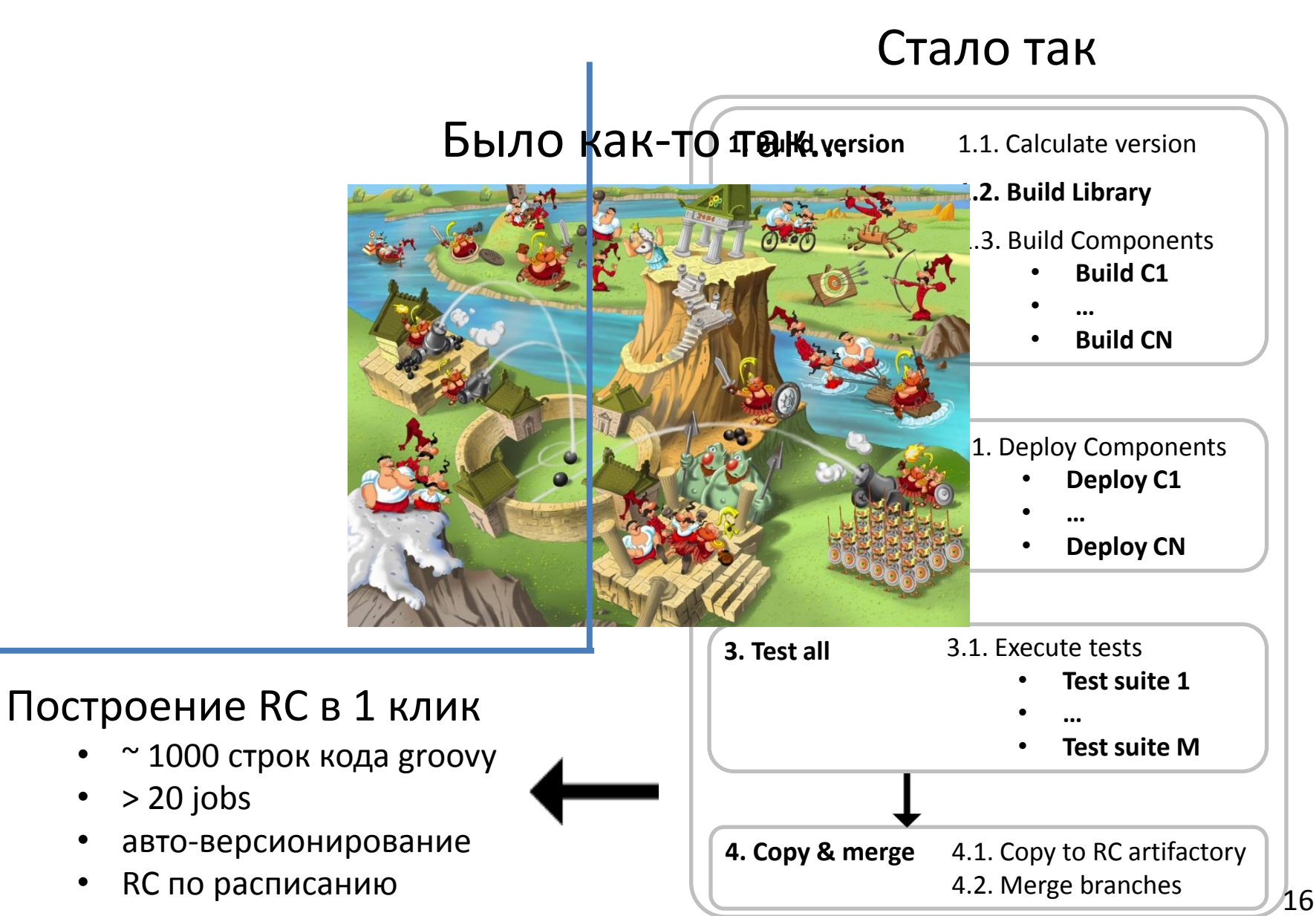

# Итоги 1 (примечание)

#### **Sandbox:**

- Разрешены только базовые команды
- Возможность добавить только при получении not approved exception
- Возможность добавления комманд только по одной
- Скрытие вызовов в try/catch

# Итоги 2

- Groovy + Jenkins = NICE!
	- Не забываем про правила (и их backups!)
	- Скрипты в git (не в Jenkins)
	- Шарим инфу через artifactory
	- 1 версия для всех
- Легко расширяемо

#### - Красивые письма

Subject: SUCCESS: CEC/Promote Code/CEC-DEV\_to\_SQE-all, Build #80: CEC\_3.1.8\_b25 on SQE

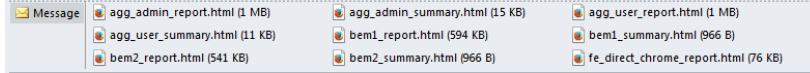

#### **Build Info**

Project: CEC-DEV to SQE-all Date of build: Wed, 30 Aug 2017 12:15:55 +0000 Build duration: 4 hr 36 min and counting Cause  $#0:$ Started by user Trubnikov, Vladimir Jenkins Build URL: https://osj-eos-01-prd.cec.lab.emc.com:8080/job/CEC/job/Promote%20Code/job/CEC-DEV\_to\_SQE-all/80/

Build: CEC 3.1.8 b25 Git branch : origin/development Merge?: Yes **Result: SUCCESS** 

**Components versions** CommModels 3.1.8.235 Backend 3.1.8.255 Aggregator 3.1.8.496 MailService 3.1.8.164 Frontend 3.1.8.197 3.1.8.153 Node

#### Tests Results in QATool for CEC 3.1.8 b25

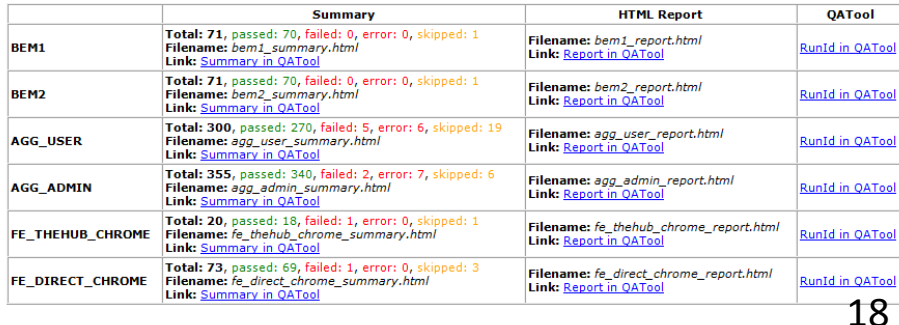

### Q&A?

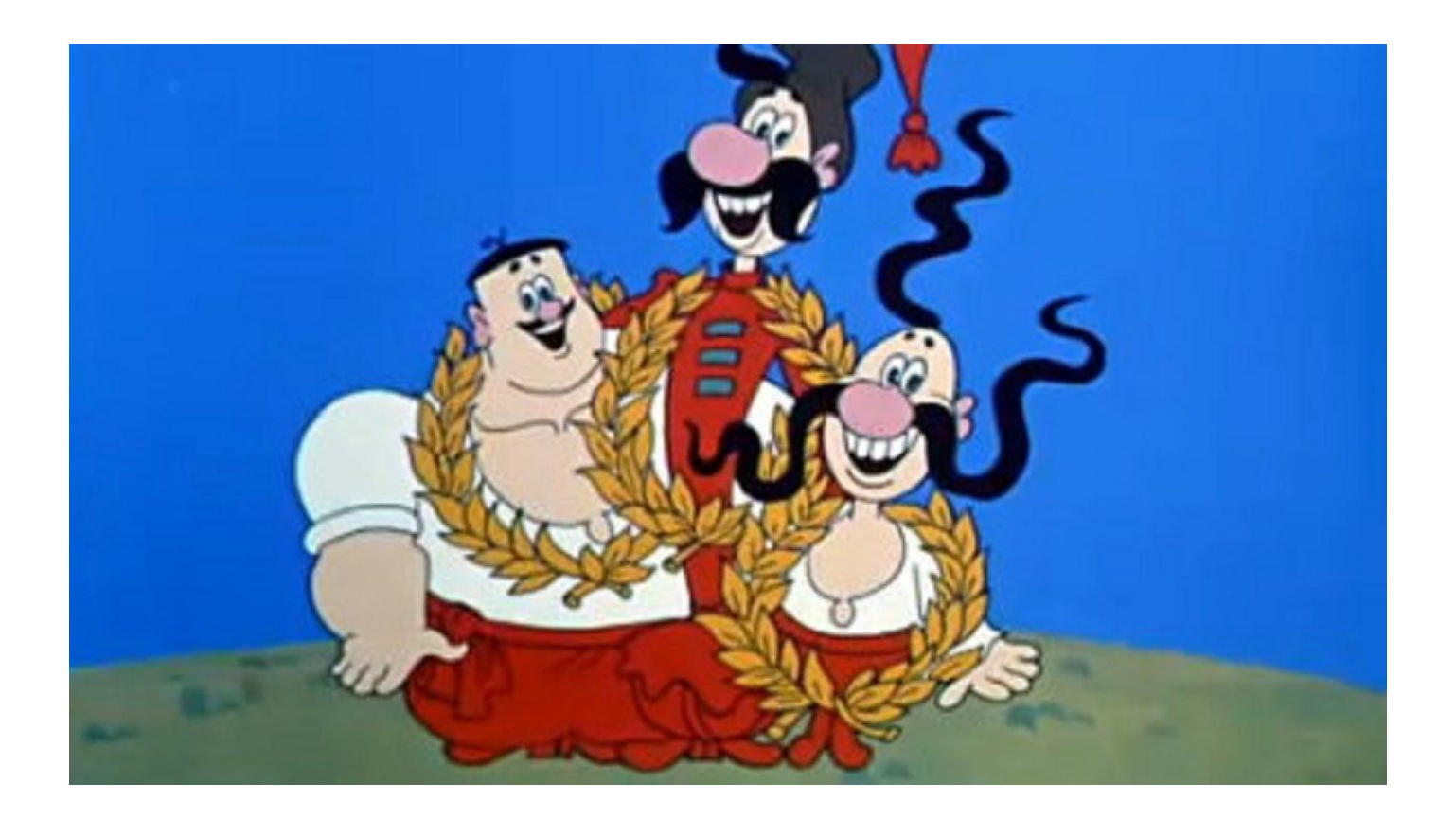

# Подвал

# схемы Groovy скриптов

#### Шаг 2. Implementation

```
try {
   stage("Build Library") {
     Lib_build = build job: 'Library_build', parameters: […]
    Lib version = CM build.getNumber()
 }
 …
  parallel builds = [:] parallel_builds["C1"] = { stage("Build C1") {
       C1_build = build job: 'Component1_build', parameters: [Lib_version, …]
      C1 version = BEM build.getNumber()
   }}
 … 
   parallel parallel_builds
} finally { stage("Create map file") {
     properties += "BUILD_version=A.B.C_bZZ"
     properties += "C1_v=${Lib_version}"
 …
     properties += "BUILD_STATUS=${currentBuild.result}"
     writeFile file: "mapfile", text: "${properties}"
     sh "curl -s -S -u user:key -X PUT repo_host/A.B.C/bZZ/mapfile -T mapfile"
```
#### Шаг 3. Implementation

```
try {
```

```
 stage("Preparation") {…}
```

```
 stage("Select repo with binaries") {
   res = sh ( script: "curl GET mapfile", returnStdout: true).trim() }
```

```
 stage("Deploy C1") {
  deploy C1 = build job: 'deploy C1', parameters: [C1 \lor yy, env] log = getItemByFullName("deploy_C1").getBuildByNumber(deploy_C1.getNumber()).logFile
   assert !log.contains("DB_ERROR"), "Error on upgrading C1 DB" … }
```

```
 stage("Basic checks (eg. verify login to s/w)") {
   body = """{"credentials": {"username": "usr", "password": "pass"}}"""
   test = httpRequest httpMode: 'POST', url: 'http://endpoint',requestBody: body
   assert test.status == 200, "Didn't logged in successfully" … }
```
#### } **finally** {

}

```
 res = sh ( script: "curl GET … mapfile", returnStdout: true).trim()
mapfile_content = readProperties text: "${res}"
```

```
 mapfile_content += "DEPLOY_STATUS=${currentBuild.result}"
 writeFile file: "mapfile", text: "${mapfile_content}"
 sh "curl PUT repo/A.B.C/bZZ/mapfile -T mapfile"
```
#### Шаг 4. Implementation

#### **try** {

```
all in parallel = [:]all in parallel<sup>"</sup>C1 Tests"] = { stage("Test C1") {
 test_C1 = build job: Component1_tests, parameters: [RC_ver, env, …]
 sh "wget results.tar -d --header='X-JFrog-Art-Api: key' path_to_results_in_artifactory "
 sh 'tar -xvf results.tar '
```
 step([\$class : **'XUnitBuilder**', testTimeMargin: '3000', thresholdMode: **2**, **thresholds**: [

 [\$class: **'FailedThreshold**', failureThreshold: '**10**', unstableThreshold: ''], [\$class: **'SkippedThreshold**', failureThreshold: '', unstableThreshold: '']], **tools**: [\$class: '**JUnitType**', pattern: 'results/\*\*/**\*.xml**', skipNoTestFiles: true]

```
 parallel all_in_parallel
```
#### } **finally** {

 $\setminus$ —<br>…

```
 res = sh ( script: "curl GET … mapfile", returnStdout: true).trim()
mapfile_content = readProperties text: "${res}"
```

```
 mapfile_content += "TESTS_STATUS=${currentBuild.result}"
```

```
 …
    writeFile file: "mapfile", text: "${mapfile_content}"
    sh "curl PUT repo/A.B.C/bZZ/mapfile -T mapfile"
```
#### Шаг 5-6. Implementation

```
try {
  stage("Generate paths for copying") {
    res = sh ( script: "curl GET repo/A.B.C/bZZ/mapfile ", returnStdout: true).trim()
    <create source_paths_list>
    <create target_paths_list> } 
  stage("Copy artifacts to int repo") {
    for (comp : source_paths) {
      response = sh ( script: "curl POST ${comp.value}?to=${getItemByKey(target_paths, comp.key).value}",
                    returnStdout: true).trim()
      assert response =="OK", "Got issue on copying artifacts." }
  stage("Merge branches") {
    withCredentials( [credentialsId: '8fbcf128-5630-4bb8-8f86-d060d1d0d31e, …] ) {
        for (def git_repo : git_repos) {
          sh "git clone https://user:pass@$git_repo"
          dir(git_repo) {
            sh "git checkout ${source_branch}"
            sh "git checkout ${target_branch}"
            sh "git merge ${s_branch_name}"
            sh "git push origin ${t_branch_name}"
            sh "git tag ${build_version}"
            sh "git push origin ${build_version}" }}}}
} finally {
    // update mapfile
} 25
```